# COQOL Qwave

Bedienungsanleitung

## **alight**

### Steckdosen-Empfänger

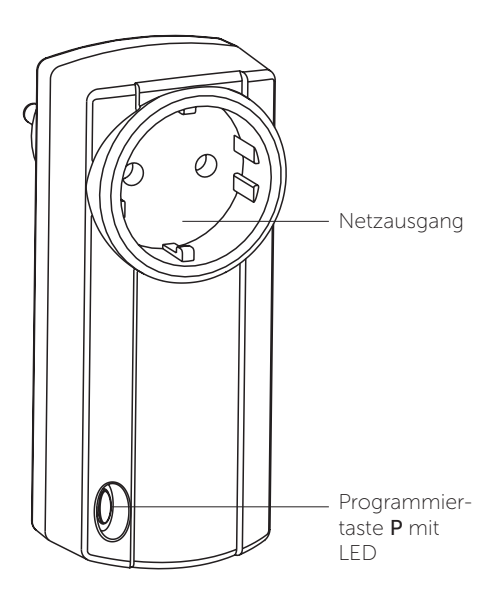

### Ausführung

PSQ00001 Schuko-Steckersystem

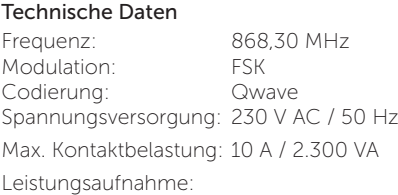

(für D, A, NL, S, N)

- Wirkleistung ca. 0,26 W - Scheinleistung ca. 0,5 VA Ausgang: 1 potentialbehafteter Relaiskontakt (Schließer) Betriebstemperatur: -10°C bis +35°C

#### Lieferumfang

- Steckdosen-Empfänger PSQ
- Bedienungsanleitung

#### Bestimmungsgemäßer Gebrauch

Das Gerät darf nur in geschlossenen Räumen und nur als Funksteuerung in Verbindung mit Netzverbrauchern verwendet werden! Der Hersteller haftet nicht für Schäden, die durch unsachgemäßen oder bestimmungsfremden Gebrauch entstehen!

#### Sicherheitshinweise

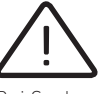

 Bevor Sie das Gerät benutzen, lesen Sie bitte diese Anleitung sorgfältig durch!

Bei Sach- oder Personenschäden, die durch Nichtbeachten der Bedienungsanleitung und insbesondere der Sicherheitshinweise verursacht werden, übernehmen wir keine Haftung!

Beachten Sie geltende Gesetze, Normen und Vorschriften sowie die Herstellerhinweise für das zu steuernde Gerät!

Achtung! Beachten Sie die zulässige Versorgungsspannung und die maximalen Kontaktbelastungen (s. Technische Daten)!

Es ist nicht erlaubt, mehrere Steckdosenempfänger hintereinander zu stecken.

Das Gerät ist nur spannungsfrei, wenn es vom Stromkreis getrennt wird.

Der Steckdosenempfänger muss leicht zugänglich sein.

Lassen Sie nicht funktionierende Geräte vom Hersteller überprüfen!

Öffnen Sie nicht das Gehäuse des Gerätes!

Nehmen Sie keine eigenmächtigen Veränderungen am Gerät vor!

#### Funktion

Der Steckdosen-Empfänger PSQ dient zum Einund Aus-Schalten eines elektrischen Gerätes. Die Bedienung des Steckdosen-Empfängers ist über die Q-Box möglich.

Insgesamt können 32 Sendecodes gespeichert werden.

#### Montagehinweise

- − Achten Sie bei der Wahl der Steckdose auf eine ungehinderte Verbindung zwischen Sender und Empfänger. Mauerwerk und andere dämpfende Materialien verringern die Reichweite der Funkübertragung.
- − Vermeiden Sie die Benutzung in der Nähe großer Metallflächen und in der Nähe des Bodens. Sollte die Benutzung in Nähe von Metallflächen nicht zu vermeiden sein, halten Sie einen Mindestabstand von 0,1 m ein.

#### Funksteuerung in Betrieb nehmen

Lernen Sie den Qwave-Code des Steckdosen-Empfängers wie folgt in die COQON Q-Box ein.

#### iOS

- 1. Starten Sie die COQON App
- 2. Wählen Sie unter "mehr" "Einstellungen" den Punkt "Geräte verwalten" und dann auf "+" um ein neues Gerät hinzuzufügen
- 3. Wählen Sie COQON Stecken Sie den Steckdosen-Empfänger in eine elektrisch und baulich intakte Steckdose.
- 4. Folgen Sie nun den Schritten in der App

#### Android

- 1. Starten Sie die COQON App
- 2. Wählen Sie Im Menü unter Einstellungen den Punkt Geräte, dann auf "Plus"
- 3. Wählen Sie "Gerät jetzt einscannen" Stecken Sie den Steckdosen-Empfänger in eine elektrisch und baulich intakte Steckdose.
- 4. Folgen Sie nun den Schritten in der App.

Schließen Sie jetzt das zu schaltende Gerät mit dem Netzstecker am Netzausgang des Steckdosen-Empfängers an.

#### Entsorgungshinweise

Altgeräte dürfen nicht mit dem Hausmüll entsorgt werden!

Entsorgen Sie das Altgerät über eine Sammelstelle für Elektronikschrott oder über Ihren Fachhändler. Entsorgen Sie das Verpackungsmaterial in die Sammelbehälter für Pappe, Papier und Kunststoffe.

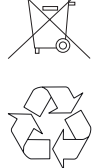

#### Gewährleistung

Innerhalb der gesetzlichen Garantiezeit beseitigen wir unentgeltlich Mängel des Gerätes, die auf Material- oder Herstellungsfehler beruhen, durch Reparatur oder Umtausch. Die Garantie erlischt bei Fremdeingriff.

#### Konformität

C€ Dieses Produkt erfüllt die wesentlichen Anforderungen der R&TTE-Richtlinie 1999/5/EG. Die Konformitätserklärung ist auf folgender Internetseite abrufbar: www.coqon.de.

#### Kundendienst

Sollten trotz sachgerechter Handhabung Störungen auftreten oder wurde das Gerät beschädigt, wenden Sie sich bitte an folgende Adresse:

COQON GmbH & Co. KG Konsul-Smidt-Straße 24 / 28217 Bremen www.coqon.de